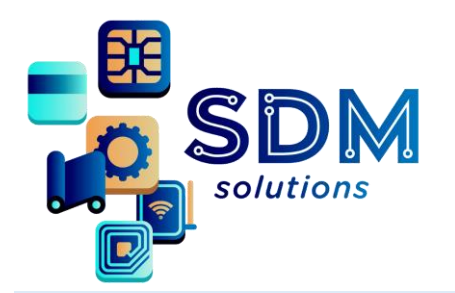

# **FARGO DRIVERS E FIRMWARES**

## **ATENÇÃO**

**Antes de realizar o download do seu driver, SEMPRE verificar se o mesmo é compatível com o seu sistema operacional, bem como com sua velocidade de processamento de 32 ou 64bits.**

**Ao realizar o download do seu firmware e antes da instalação, certificar do correto procedimento indicado pelo fabricante da impressora para não corromper o programa da placa. NUNCA desligar uma impressora durante o processo de atualização.** 

**Aconselhamos que este serviço seja realizado por um técnico capacitado.**

### **Procedimento para todos os drivers e Firmwares HID FARGO**

No site de HID escolha o modelo do equipamento e em seguida clique no driver ou firmware desejado, clique em ACEPT (aceitar) e pronto, seu driver/firmware será baixado em seu PC.

[https://www.hidglobal.com.br/drivers?field\\_driver\\_brand\\_tid\\_selective=2&field\\_driver\\_pr](https://www.hidglobal.com.br/drivers?field_driver_brand_tid_selective=2&field_driver_product_reference_nid_selective=All&field_driver_operating_systems_tid_selective=All&title=) oduct reference nid selective=All&field driver operating systems tid selective=All&title  $\equiv$ 

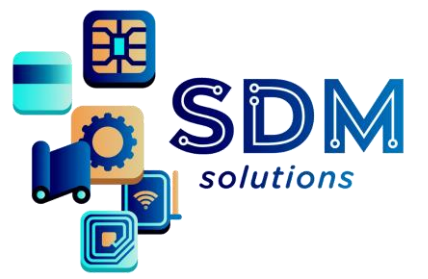

### **FARGO DRIVERS E FIRMWARES**

#### HID **Indústrias Soluções Produtos** Drivers & Downloads Use os menus abaixo para encontrar os drivers e downloads que você deseja. Você também pode pesquisar por produto ou palavra-chave. .<br>Escolha no submenu que abrirá, o modelo de seu equipamento HID Fargo. **FARGO Todos os Produtos** Todos os Sistemas Operacionais Pesquisa **Todos os Produtos HID FARGO C50 ID Card Printer Reiniciar Todos** HID FARGO DTC1250e ID Card Printer & Encoder HID FARGO DTC1500 ID Card Printer & Encoder **Drivers** HID FARGO DTC4250e ID Card Printer & Encoder HID FARGO DTC4500e ID Card Printer & Encoder HID® FARGO® DTC1000 Card Printer/Encoder HID® FARGO® DTC1000Me Monochrome ID Card Printer & Encoder HID® FARGO® INK1000 HID® FARGO® DTC4000 Card Printer/Encoder HID® FARGO® DTC400e Card Printer/Encoders ink1000\_v2.0.0.1\_setup.zip -HID® FARGO® DTC4500 Card Printer/Encoder HID® FARGO® DTC550 Card Printer/Encoders HID® FARGO® DTC5500LMX ID Card Printer and Laminator Windows-based printer driver HID® FARGO® DTCii Printer & Encoder HID® FARGO® HDP5000 ID Card Printer & Encoder e4dfa49b3c9cb76464376ef3e HID® FARGO® HDP5600 ID Card Printer & Encoder HID® FARGO® HDP600 Card Printer/Encoders HID® FARGO® HDP600 CR100 Card Printer/Encoders HID® FARGO® HDP6600 Card Printer & Encoder HID® FARGO® HDP8500 Industrial & Government ID Card Printer & Encoder

Caso necessite suporte técnico para instalação/atualização de driver e/ou firmware, conte com a SDM Solutions, estamos de segunda a sexta-feira das 9h às 18h disponíveis para atendê-los.